### **OpenTL – Tutorial 1**

 Grabbing frames from a camera and show  $\mathbf C$ the output $-10x$ image

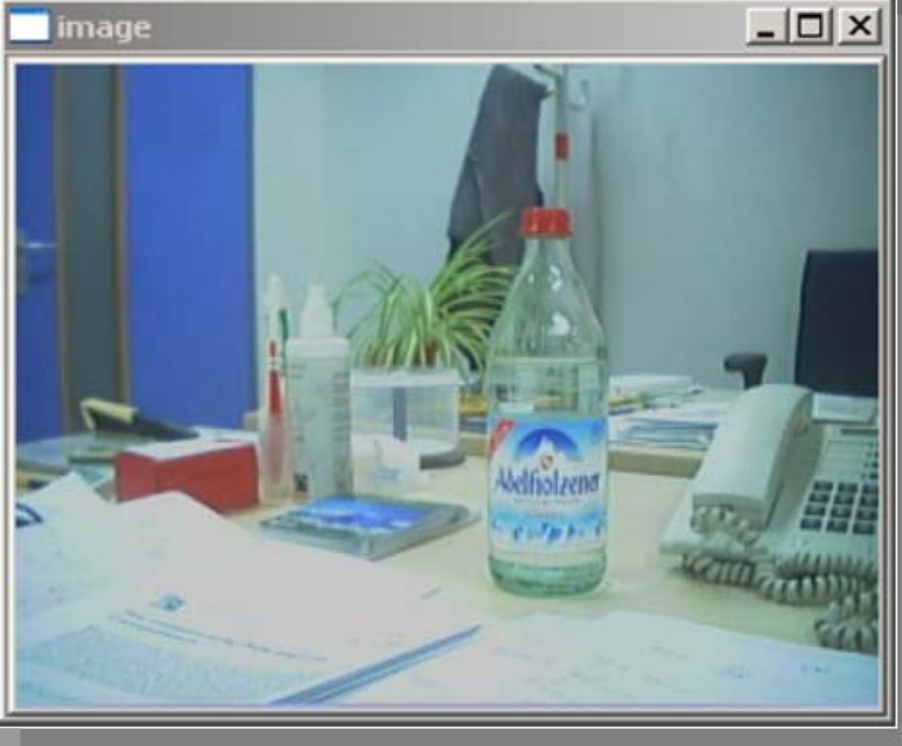

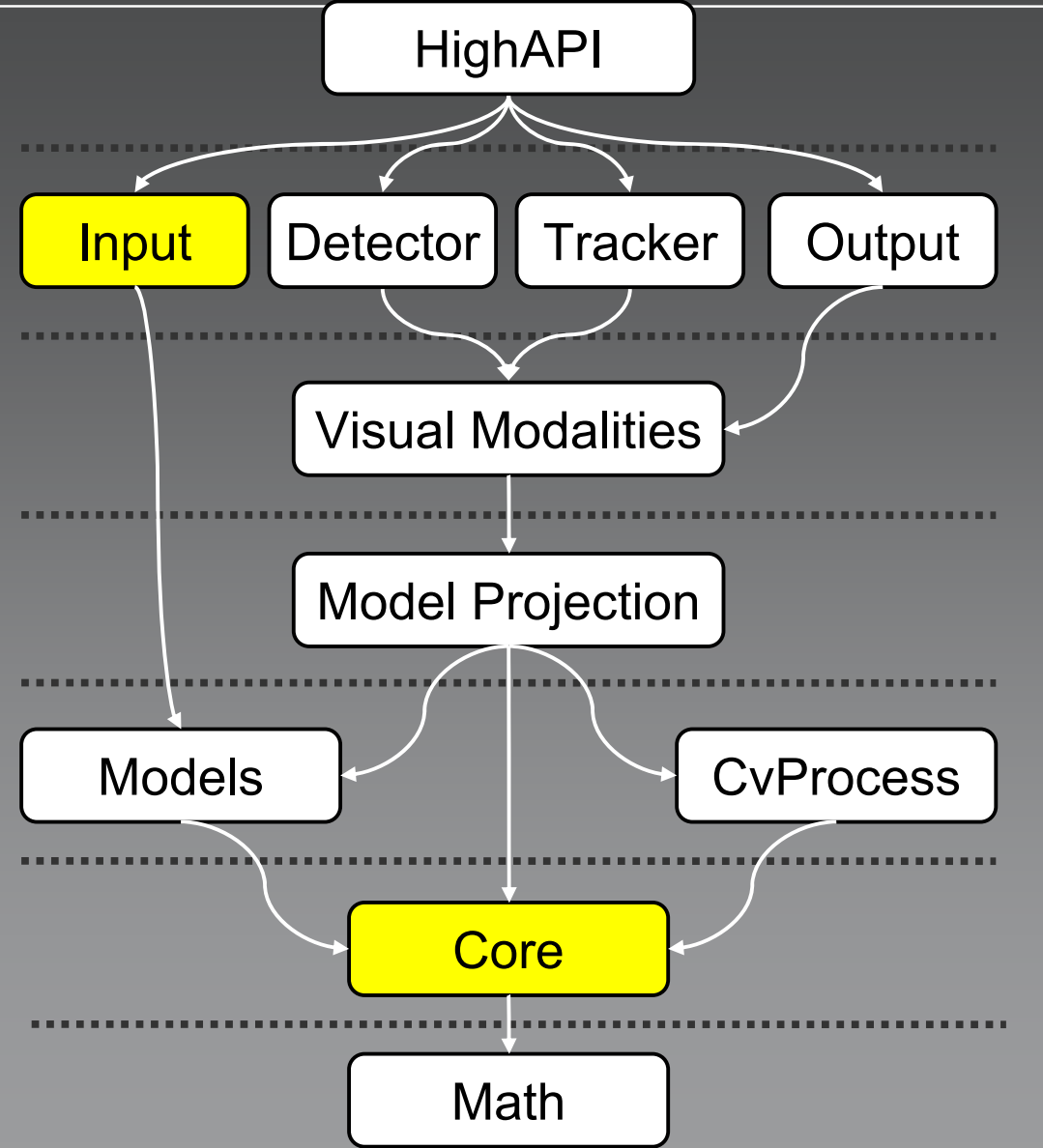

### **Input – Image Sensors**

- Video-File
- USB-Camera

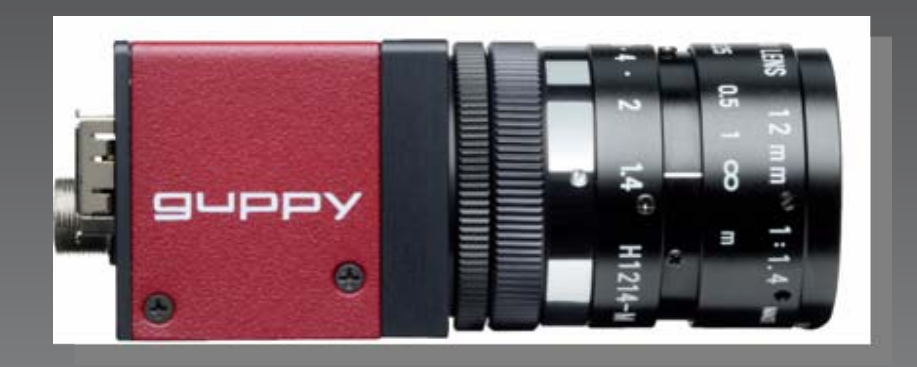

• Firewire Camera $\longrightarrow$  $\rightarrow$  in this tutorial we use Guppy firewire cameras from ALLIED vision technologies

### **Firewire Camera**

# • Create an instance of a camera:

- $\rightarrow$  input::FirewireCamera::createFirewireCamera(0)
- $\mathbf C$  Open the camera
	- $\rightarrow$  camera->open();

# • You can set some features of the camera

- $\rightarrow$  camera->enableWhiteBalanceAuto(true)
- $\rightarrow$  camera->enableGainAuto(true)
- $\bigcap$  Start the frame-grabbing:
	- $\rightarrow$  camera->captureStart()
- Create a camera (as explained before)
- •Define a cvdata::Image pointer *srcImage*
- Create an OpenCV Window:
	- $\rightarrow$  cvNamedWindow("image",1);
- *Loop:*
	- $\rightarrow$  captureNext()
	- $\longrightarrow$  getImage()
	- $\rightarrow$  show Image with OpenCV: cvShowImage("image",srcImage->getIplImage());
- Stop the frame capturing, close the camera
	- $\longrightarrow$  stop()

#### $\longrightarrow$  close()